## Adobe acrobat reader professional and windows 7

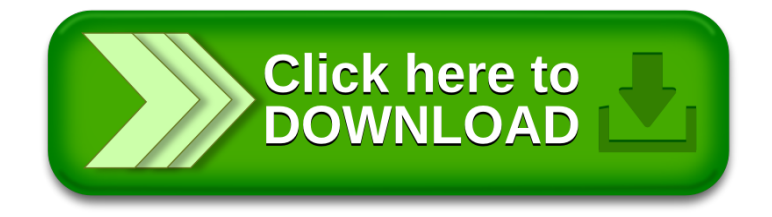